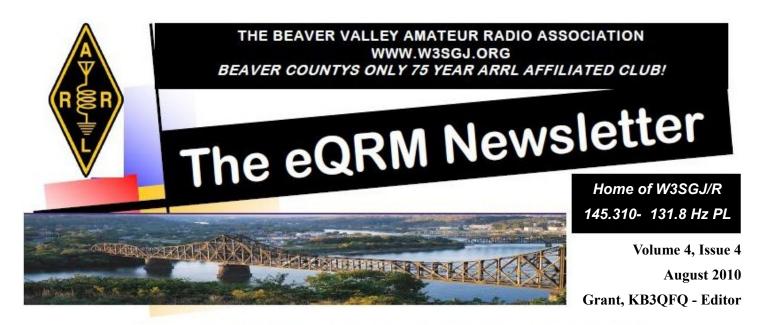

# What's new in the BVARA

### MAIN ARTICLE EXCERPT

### 12 Tips:

One of the most common questions I encounter from hams nowadays is "how do you learn Morse Code?" It's clear that they need more than a simple answer such as "Practice, practice, practice!"

## **READ THE COMPLETE ARTICLE** ON PAGE 7!

### READER'S POLL OF THE MONTH

*"What is your favorite Beaver"* Valley ARA event every year?"

Answer by emailing Grant at KB3QFQ@W3SGJ.org

Check us out on the web by clicking the links below

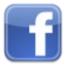

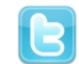

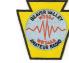

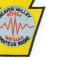

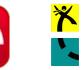

UPCOMING EVENT

August 7

Corn

Roast

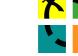

## Inside this Issue:

| RACES                      | 2  |
|----------------------------|----|
| Pittsburgh Area Calendar   | 3  |
| Membership Info            | 4  |
| BVARA Speaker Series       | 5  |
| Club Info + Event Schedule | 6  |
| Main Article               | 7  |
| BVARA 2 Meter Net Roster   | 9  |
| QST Prop Charts            | 10 |
| Monthly Section News       | 11 |
|                            |    |

What would you like to see added to the newsletter?

Would you like to help, but don't know how?

Email me at KB3QFQ@W3SGJ.org and let me know!!

> I need YOUR opinion!

© Copyright 2010 The Beaver Valley Amateur Radio Association

Facebook

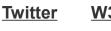

W3SGJ.org

Blog Geocaching

### Letters and Emails to the Editor – Please email <u>KB3QFQ@W3SGJ.org</u>

The eQRM encourages letters/e-mails to the editor. Letters must contain your contact information for verification prior to publication. Preference will be given to letters of 200 words or less. Letters are subject to editing. Unused letters will not be acknowledged or returned.

### The BVARA 10 Meter Net Lunch group meets every Thursday at Rainaldi's in Center Twp at 11:00 AM. All area amateurs are invited and encouraged to attend the Thursday Morning Lunch.

VE TESTS are held by the BVARA VE Team at the Beaver County Emergency Operations Center in Ambridge. IF YOU DESIRE TO TAKE A TEST, CONTACT CHRIS, W3OUF, FOR THE DATE OF THE NEXT TEST SESSION. All tests will begin PROMPTLY AT 6:00PM. Information and registration on a test session can be obtained by contacting the VE Team Coordinator, Chris Moratis, W3OUF.

His address, email and phone number are as follows:

Chris Moratis, W3OUF 1199 Highland Avenue Ambridge, PA 15003 PHONE: 724-266-2866 cjmoratis@verizon.net

# 2010 BVARA Officers

President: Jack Spencer, KZ3Z Vice President: Robert De Marco, WA3ZRM Second Vice President: Evan Finkelstein, KB3QFR Secretary: Norm Trunick, K3NJT Treasurer: Pam Spencer, W3PMS Director: George Caffro, N3HOJ Director: Chris Moratis, W3OUF Trustee: Dick Hanna, K3VVY

# **BVARA Meetings**

VE testing begins at 5:00. E-Board meetings are held at 6:30, Regular meetings are at 7:30.

August - None, Corn Roast at Brady's Run September 9 – Ambridge 911 Center October 14 – Ambridge 911 Center November 11 – Ambridge 911 Center December - None, Christmas party

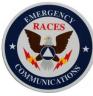

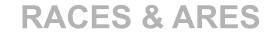

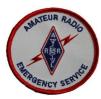

## eQRM Urges ALL Beaver County Amateurs to Participate

As a matter of editorial opinion, the eQRM urges all Beaver County licensed amateurs to participate in the County's RACES and ARES programs.

Any Beaver County Amateur that is interested in participating in the RACES/ARES programs can do so by checking into the Beaver County Public Service Net which meets every Monday evening at 8:30 PM local time on the N3TN 146.850 MHz repeater (88.5 PL).

## **PITTSBURGH AREA HAM RADIO CALENDAR**

From the Greater Pittsburgh VHF Society

August

7: Two Rivers ARC Family Picnic -White Oak Park - Cedar Grove #2 - White Oak

7-8: ARRL UHF Contest - More Info: http://www.arrl.org/contests/calendar.html

14: Two Rivers ARC "Hams n Eggs" Breakfast

15: Warren Amateur Radio Association Hamfest - More Info: http://www.w8vtd.org

21-22: ARRL 10 GHz and Up Contest - More Info: http://www.arrl.org/contests/calendar.html

22: Skyview Radio Society Hamfest / W.Pa. Section Convention - Skyview Radio Society Grounds 2335 Turkey Ridge Road, New Kensington, PA-Talkin: 146.64 MHz (PL 131.8 hz tone) More Info: 412-860-0046 / Email: kg3f@arrl.net -http://www.skyviewradio.net

> 22: CARA Hamfest and Computer Show -Cambridge Amateur Radio Association -More Info: <u>http://www.w8vp.org</u>

> > -----

#### September

11: Two Rivers ARC "Hams n Eggs" Breakfast

11-13: ARRL September VHF QSO Party -More Info: http://www.arrl.org/contests/calendar.html

14: Two Rivers ARC Amateur Radio Exam Session

**18-19:** ARRL 10 GHz and Up Contest -More Info: <u>http://www.arrl.org/contest/calendar.html</u>

21: Two Rivers ARC Club Meeting

25-26: CQ WW RTTY DX Contest -More Info: <u>http://www.cq-amateur-radio.com</u>

26: Cleveland Hamfest and Computer Show - Hamfest Association of Cleveland - More Info: http://www.hac.org

-----

October

3: Monessen ARC MARCFEST 2010 Hamfest - Blaine Hill VFD - Elizabeth, PA - Talkin: 147.225/443.350 MHz More Info: <u>http://www.w3csl.com</u> – Phone: 412 287-8291 - Email: <u>grilli@verizon.net</u>

9: Two Rivers ARC "Hams n Eggs" Breakfast

**9-10:** PA QSO Party Contest (Tentative) -More Info: <u>http://nittany-arc.net/paqso.html</u>

17: Western Pa Repeater Council Meeting

19: Two Rivers ARC Club Meeting

30-31: CQ World Wide DX Contest (SSB Mode) -More Info: <u>http://www.cq-amateur-radio.com</u>

-----

#### November

6-8: ARRL November Sweepstakes (CW) -More Info: <u>http://www.arrl.org/contests/calendar.html</u>

7: WACOM Hamfest - Washington County Fair Grounds -2151 North Mail Street - Washington, PA Talkin: 145.49 Mhz More Info: 724-484-0207 / Email: n3tir@arrl.net - http://www.wacomarc.org

20-22: ARRL November Sweepstakes (Phone) - More Info: <u>http://www.arrl.org/contests.calendar.html</u>

27-28: CQ World Wide DX Contest (CW Mode) -More info: http://www.cg-amateur-radio.com

#### December

**3-5:** ARRL 160 Meter Contest - More Info: <u>http://www.arrl.org/contests/calendar.html</u>

11-12: ARRL 10 Meter Contest - More Info: http://www.arrl.org/contests.html

11: Two Rivers ARC "Hams n Eggs" Breakfast

14: Two Rivers ARC Amateur Radio Exam Session

For more information about these events, please visit W3SGJ.org/calendar

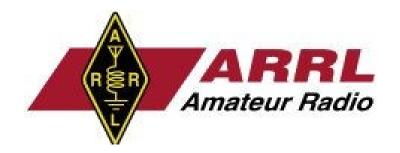

BY BECOMING A MEMBER OF THE BVARA, YOU CAN HELP SECURE THE FUTURE OF AMATEUR RADIO IN BEAVER COUNTY. ADDITIONALLY, THE BVARA RECEIVES A PORTION OF EACH ARRL AND/OR WORLD RADIO SUBSCRIPTION YOU PURCHASE!

## Join the BVARA, ARRL and World Radio

| Sign up for:<br>BVARA FULL MEMBERSHIP<br>BVARA STUDENT MEMBERSHIP<br>BVARA ASSOCIATE MEMBERSHIP<br>BVARA SPOUSE/CHILD MEMBERSHIP |      |       | Price                           | Quantity                                   |           |
|----------------------------------------------------------------------------------------------------|------|-------|---------------------------------|--------------------------------------------|-----------|
|                                                                                                    |      |       | 20.00                           |                                            |           |
|                                                                                                    |      |       | 15.00                           |                                            |           |
|                                                                                                    |      |       | 10.00                           |                                            |           |
|                                                                                                    |      |       | 5.00                            |                                            |           |
| ONE YEAR ARRL MEMBERSHIP                                                                                                    |      | 39.00 |                                 |                                            |           |
| ARRL MEMBER ?                                                                                                    | YES  | NO    | Subtotal:<br>Donation<br>Total: |                                            |           |
| Your License Class (if a                                                                                                    | ny): |       |                                 | 112 - 35 - 35 - 35 - 35 - 35 - 35 - 35 - 3 |           |
| Novice Nam                                                                                                    |      | 2.5.4 |                                 |                                            |           |
| Technician                                                                                                    |      | Add   | ress                            |                                            |           |
| General                                                                                                    |      |       |                                 |                                            |           |
| Advanced                                                                                                    |      | -     |                                 |                                            |           |
| Extra Pho                                                                                                    |      |       | ne                              |                                            |           |
| Your Call Sign:                                                                                                    |      |       |                                 | 1                                          | Exp. date |
| Your Call Sign:<br>Signature                                                                                                    |      |       |                                 |                                            | Exp.      |

Make Check or Money order payable to: The Beaver Valley Amateur Radio Association, P.O. Box 424 South Heights, PA 15081

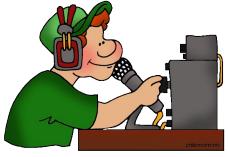

Interested in becoming an amateur radio operator? Want to upgrade your license?

Jack Spencer, KZ3Z is hosting a class for just these reasons. For details, please contact Jack at 724-869-2429 or visit www.W3SGJ.org

## Are you interested in writing for the eQRM newsletter?

There are many ways you can help with the newsletter, even if it is simply sending me an email. We are always looking for new, interesting content; if you read something of interest, tell me!

A publication is only as good as its readers.

Even if you are not the "writer type", you can still help!

Please help me out by sending one radiorelated article, or an announcement that you have read.

**So get involved!** You may end up enjoying it.

To contact me, please email me at KB3QFQ@W3SGJ.org

# The BVARA Speaker Series

The BVARA Speaker Series provides a vast array of topics and discussions, with a new topic every month at our club meetings.

## Here are a few words from Rich, K3SOM, explaining the idea behind the series:

"By adding a speaker program with a wide variety of topics, not all necessarily exclusively ham-radio, our club has an opportunity to create excitement, to stimulate discussion, to spark creativity, and to enable people to have some fun as they expand their normal comfort zones with new ideas and possibilities for them to pursue."

# Are you interested in attending?

Just show up at our club meetings, held on the second Thursday of every month. They are held at:

Beaver County Emergency Operations Center 351 14<sup>th</sup> Street Ambridge, PA 15003 Would you like to speak? Contact me or any other BVARA club members to let them know when you would like to speak, and what you would like to speak about!

## Potential speakers may want to present topics like:

On what frequency am I transmitting, and how close to the band edge can I operate?

*What's it take to operate BPSK31*?

How can I effectively compete in a contest?

What's a fox hunt?

How can I find DX?

Or anything that interests you!

*"...our club has an opportunity to create excitement...."* 

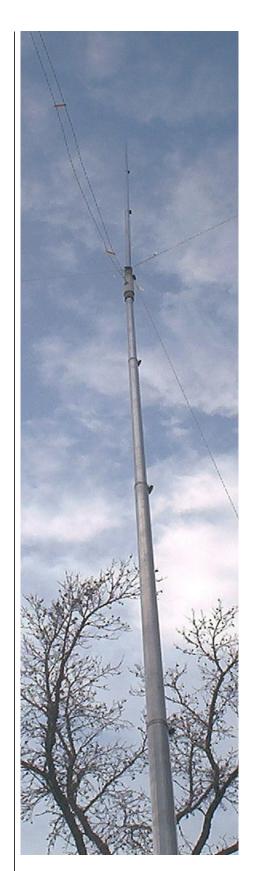

# Club Announcements + Event Calendar

# New Repeater Status

Our new repeater has arrived. It was ordered on March 15 and shipped on May 11.

The new repeater is a Maggiore Hi Pro "E" 35w version.

The PL tone is now 131.8.

It will come from the factory wired for our S-Com 7330 controller. It also has an optional IF filter installed, which would be needed if 2 meters goes to 15khz splits.

Our current Trustee, Dick K3VYY, has already downloaded and installed the latest firmware upgrades to the new controller. It will have 13 minutes of digital audio available for messages.

# Below is the list of donors to the new repeater:

Pam, W3PMS Jack, KZ3Z Bob, WA3ZRM George, N3HOJ Norm, K3NJT Dick, K3VYY Rick, KB3RXP Rich, K3SOM

All donated \$100 each.

The repeater cost is **\$1637**. Further donations would be appreciated. **+**  VE Test Session de Chris, W3OUF

The next test session will be at the: Beaver County Emergency Operations Center 351 14th Street Ambridge, PA 15003

Time: **5:00 P.M.** (walk-ins allowed)

Date: Thursday, August 12

All candidates wishing to take the test should bring **ALL** of the following:

- 1. Two (2) forms of identification. **One should be a Photo ID**.
- 2. A pencil and a blue or black pen.
- 3. Your original **AND** a photocopy of your current license (if any).
- 4. Your original **AND a photocop**y of any C.S.C.E's (if any).

5. The test fee of **\$15.00**.

All classes of amateur radio license tests will be administered.

Note: A new set of Technician test questions has started being used on July 1, 2010.

**For more information,** please contact our VE Test Coordinator:

Chris Moratis, W3OUF 1199 Highland Avenue Ambridge, PA 15003 PHONE: 724-266-2866 cjmoratis@verizon.net +

## The BVARA Calendar of Events

For more information, please visit www.W3SGJ.org

August 7: Annual Corn Roast in Brady's Run Park, Shelter 15

*September 24 – 26:* 

**Campaganza** in Moraine State Park, Butler, PA

*October 15 – 17:* **Jamboree on the Air** at Fern Hollow Nature Center, Sewickley, PA

December 4: Christmas Party at the Baden Municipal Building, Baden, PA

# MAIN ARTICLE

By James Miccolis, N2EY

One of the most common questions I encounter from hams nowadays is "how do you learn Morse Code?" It's clear that they need more than a simple answer such as "Practice, practice, practice!"

Dr. George Sheehan frequently said that "Each of us is an experiment of one". He meant that while there are general rules to learning new things, each of us has to experiment to find out what works best for him or her. For most things, there is no single "best" way for everyone.

That said, here are 12 tips to learning Morse Code:

1) It used to be that there were two main reasons for radio amateurs to learn Morse Code. The first was to actually use it on the air, while the second was to pass the license tests. The second reason has disappeared in the USA and several other countries.

So it's important to understand what your goal really is: to become a Radio Operator who is skilled in Morse Code. That means learning a set of skills, not just the one or two skills needed to pass a one-time test.

That skillset cannot be learned by reading a book, watching a video, using other modes to talk about them on the air, or participating in online forums. While those things help, they are not the core. The needed skillset can only be learned by doing, and it takes time, practice, and an active involvement on your part.

2) Set up a place to study Morse Code. This doesn't mean it's the only place you study code, just that it's optimized for learning it. A good solid desk or table with no distractions, lots of room to write, good lighting, and a good chair. Source(s) of code (computer, HF receiver, tapes, CDs, etc.), key and oscillator. Headphones are a good idea. I recommend starting out with a straight key, you may decide to go straight to paddles and a keyer. Regardless of what key you decide to use, it needs a good solid base and needs to be adjusted properly.

**3)** Avoid gimmicks such as CodeQuick and printed charts with dots and dashes on them. Often such systems were designed to help a person learn just enough code to pass the 5 wpm test, but resulted in bad habits that had to be unlearned for practical operating. Morse Code as used on radio is sounds, not printing on a chart or little phrases.

Learning to receive consists of nothing more than learning to associate a certain sound pattern with a certain letter or number. There are only about 41 of them to learn. If you could learn to recognize 41 words in a foreign language, you can almost certainly learn Morse Code.

4) Set aside at least a half-hour EVERY DAY for code practice. Can be a couple of ten- or fifteen minute sessions, but they should add up to at least a half hour every day. That means every single day, not just weekends, holidays, etc. If you can do more than a half-hour some days, great! Do it! But more on one day does not give you an excuse for the next day.

Yes, you may miss a day here and there, because life happens. The trick is to keep such missed days to the absolute minimum.

"That skillset cannot be learned by reading a book, watching a video, using other modes to talk about them on the air... the needed skillset can only be learned by doing...."

### MAIN ARTICLE

5) If you can enlist a buddy to learn the code with, or find a class, do it! But do NOT use the class or the buddy as an excuse to miss practice or slow down your learning. The buddy and/or class are a supplement to your study, not the center of it.

6) Download and read "The Art And Skill of Radiotelegraphy". It's free and available from several websites. "Zen and the Art of Radiotelegraphy" is also good. Search out other code-oriented websites, articles, etc. and read what they have to "P say. But always remember they're not a substitute for PECE practice.

7) Practice both sending and receiving each and every day. Most of your practice time should be spent receiving, but the two help each other. Practice receiving by writing it down and by copying "in your head". I find a pencil and block printing works best for me

8) A combination of the Koch method and Farnsworth spacing is probably optimum for most people. Read up on them, understand and use them – but remember they are tools, not magic. They can make learning the code easier but they will not make it automatic.

**9)** Discontinue ANYTHING that impairs your ability to concentrate, focus, and learn new stuff. Only doctor-prescribed medications are exempt from this rule; beer is not exempt. Eat right, get enough sleep and enough physical exercise.

**10)** Put away your microphones, stay off the voice radios - all of them. Besides the automated Morse Code generators, listen to hams actually using code on the air. Copy down what they send. Have Morse Code playing in the background while you do other things (but don't count that as practice time). Learn how hams actually use code. When you get to the point where you can send and

"Practice both sending and receiving [Morse Code] each and every day. Most of your practice time should be spent receiving, but the two help each other."

> receive code, even slowly, get on the air and start making QSOs. Get involved in CW contesting, rag chewing, DX chasing, etc. Remember that you are learning Morse Code to be a Radio Operator, not just to pass a test.

11) If your HF rig doesn't have a sharp filter (400-500 Hz), get one and install it. Read the manual about how to use the rig on CW, often the default settings are optimized for SSB. Best operation usually requires turning off the AGC, turning the RF gain down and the AF gain up. The S-meter and AGC won't work under those conditions but that's no big loss; they're not essentials.

12) Keep at it. There may be times when it seems as if you are making no progress, and times when you make rapid progress. What matters is that you keep practicing every day. Nobody was born knowing the skills you're trying to learn.

A bit of work? Sure it is, but well worth it, because all those steps make learning the code easier. And the work is trivial compared to

what you can do with the skills once they're learned.

But a person has to be willing to do what's required. And they have to actually do those things.

73 es GL de Jim, N2EY +

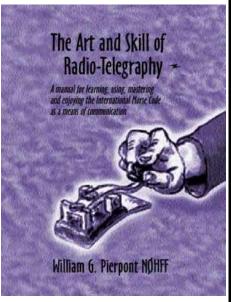

Download *The Art and Skill of Radiotelegraphy* by visiting <u>http://www.qsl.net/n9bor/n0hff.htm</u>

# **BVARA 2 Meter Net Roster**

# Below is the net protocol. Please PRINT THIS OUT as a reference for when you run the net.

CQ, CQ, CQ. Calling the Beaver Valley Amateur Radio Association Two Meter Net. (BK)

CQ, CQ, CQ. Calling the Beaver Valley Amateur Radio Association Two Meter Net. (BK)

This is (*your call*), your net control station for this evening. (BK)

This net meets every Wednesday evening at 8:30 PM local time on the 145.310 W3SGJ repeater with a PL of 131.8 Hz. (BK)

The Beaver Valley Amateur Radio Association is an American Radio Relay League affiliated club and we invite you to visit our website at www.w3sgj.org. (BK)

The purpose of this net is to exchange general information about the amateur radio service in the tri-state area. this net is also part of the National Traffic System. (BK)

I will now stand by for any stations with emergency traffic. Any stations with emergency traffic please call (*your call*). (BK)

I will now stand by for any stations with priority traffic. Any stations with priority traffic please call (*your call*). (BK)

I will now stand by for any stations with routine traffic. Any stations with routine traffic please call (*your call*). (BK)

I will now stand by for any stations with ARRL Bulletins. Any stations with ARRL Bulletins please call (*your call*). (BK)

I will now stand by for any stations having any announcements for the net. Stations having announcements please call (*your call*). (BK)

# Make sure the following are mentioned either by you or by an announcement station:

Mention webpage (<u>www.w3sgj.org</u>) for our newsletters & information

Mention Rainaldi's Thursday luncheon @ 10:30AM / 11:00AM

NEW: Monthly Executive board meeting begins at 6:30PM on the Saturday before the club meeting.

Mention monthly membership meeting on the second Thursday of every month at 911 Center in Ambridge.

#### VE testing begins at 5:00PM. Meeting begins at 7:30PM.

I will now stand by for any mobile stations wishing to check in. Mobile stations only please call (*your call*) (BK)

I will now stand by for any portable stations wishing to check in. Portable stations only please call (*your call*). (BK)

I will now stand by for any stations wishing to check in to the beaver valley amateur radio association two meter net. Stations wishing to check in please call (*your call*). (BK)

#### Record all call signs and then allow for comments. After all stations make comments, stand by for any late or additional check-ins.

I would like to thank all stations that have checked into our net. Listeners are reminded that the Beaver Valley Amateur Radio Association's 10 Meter net on 28.470 MHz will follow this net at 9:00PM local time. Everyone is invited to check in. (BK)

I will now close the net at \_\_\_\_\_ local time and return the repeater to general amateur use. This is (*your call*) wishing you 73's and a good evening.

# notes: a (BK) means to pause to allow the repeater tail to beep.

If any stations have traffic, ask if any stations on frequency can take the traffic. If not, take the traffic and contact Bob, WA3ZRM at 724-378-7070.

# THANK YOU!

To Bob, WA3ZRM for the donation of an antique 1940's radio to the club. The radio has an estimated value of approximately \$150-\$200.

# **QST Propagation Charts**

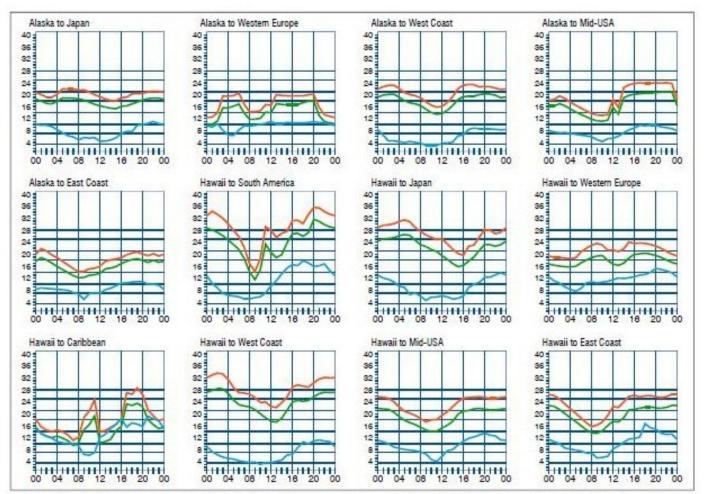

When are the bands open? These charts, generated using CAPman, show probabilities for average htt propagation in the month of July 2010 for the paths indicated. The horizontal axes show Coordinated Universal Time (UTC), and the vertical axes frequency in MHz. On 10% of the days of this period, the highest frequencies propagated will be at least as high as the upper red curves (HIPF, highest possible frequency) and on 50% of the days they will be at least as high as the green curves (MUP, classical maximum usable frequency). The blue curves show the lowest usable frequency (LUP) for a 1500-W CW transmitter. For 858 or a lower transmitter power, the LUP will be somewhat higher than the blue curves unves. Gene CCt 1994 Q87, pp 27-30, and Feb 1995 Q87, pp 8+36, for more details. The predictions assume an observed 2800-MHz solar flux value of 123. This is a high level of solar activity. See the detailed propagation tables on The ARAL Antenna Book CD-ROM.

The above chart is for the month of **July**. August's chart is not yet available.

For information on how to read these charts, and on propagation in general, visit <u>http://www.arrl.org/propagation</u>

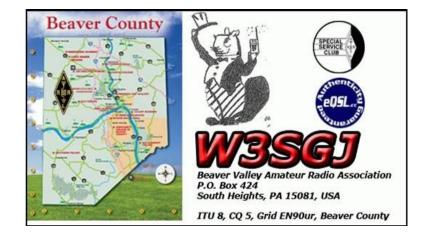

## **MONTHLY WPA SECTION NEWS**

de John Rodgers, N3MSE

#### July 2010

Well Field day 2010 is now history. The weather for the most part cooperated with us and gave us beautiful weather for the weekend event. I got the opportunity to visit with quite a few of the hams at the various field day sites I visited. Some of the locations were quite interesting in locations and operating stations. This year I was very successful in operating a 1-C station from the vehicle I was driving. I was able to work quite a few stations and it was an added bonus during the drive time between locations. Operating HF from the car has been a very enjoyable thing for me as I travel about the section. Thanks to everyone that participated in the event and for the hospitality afforded to me during my visits. Any photos that anyone would like to have posted to the section pages at the http://www.arrl.org website should be sent directly to me at n3mse@arrl.org.

The next hamfests will be Union City (Wattsburg) on July 10, North hills on July 11 and Somerset on July 18. I plan to attend all three of these hamfests. Additional information regarding hamfests is available at the league website http://www.arrl.org/hamfests/search. Please stop and share with me any comments or suggestions you have for activities in the section. A reminder also if you would like me to visit one of your club meetings send me an email to invite me with the date and time of your meeting and I will work it into my schedule. I do not just drop in on clubs so as not to conflict with other programs they might have scheduled.

I want to remind everyone that with the new web page online at <u>www.arrl.org</u> each member should go to the website and login. After you login to the members only portion be sure to go and edit your personal profile. Your information is not made public or completed till you do this on the new site. Be sure to sign up for the various bulletins that are available by email from the site. Be sure to verify all data and control what is public. Remember also that you are eligible to get an email alias of <u>yourcall@arrl.net</u> if you desire.

The PA QSO party list serve has been active with comments about this year's contest. The contest this year will be on October 9 and 10. Information and rules for the QSO party is available at http://www.nittany-arc.net/pagso.html. I want to encourage more people to participate and perhaps now is a good time for clubs to discuss making this a club event. This can almost be like a fall field day. I have participated in many different operating stations over the years. I have operated as a home station, a portable station in Clarion County and was an operator on the special event station one year. Join the fun and join what many call the friendliest OSO party anywhere.

Larry Keller, AB3ER, the section emergency coordinator and several others have been discussing the SET for this year. Any ideas or suggestions you might have would be appreciated. Send your thoughts to Larry at ab3er@arrl.net . A meeting is being planned for discussion on the SET. WPA scored very well in last year's test. The report in QST however did not include the results of all of the counties that participated. I would like to recognize everyone and I ask that any county that would like their results posted to the section news page and a special email to be sent to section members to send me their results from last year for publication. Please send all by July 24 to n3mse@arrl.org

Skyview Radio Society will be celebrating their 50th anniversary this year. They are planning several activities and if you are interested please check out their web page at

#### http://www.skyviewradio.net/

Congratulations to all the members on this milestone.

Bob Bashaw, W3ZEH, has accepted the position of Section Traffic Manager as reported earlier this month. Bob can be reached at w3zeh@arrl.net. I want to thank Bob for his efforts and help in managing this aspect of amateur radio for the section. I have been handling some of the responsibilities during the months we were without a traffic manager. I want to thank all the traffic handlers and net managers for their help during that time. One of my philosophies as section manager is not to micro-manage the various departments in the section. The appointed section leaders have full control of their area of responsibilities. If you have questions regarding the various areas contact the appropriate section officer.

As always I encourage you to join one of the various traffic nets and help deliver messages to individuals in your community and throughout the country as operators struggle to keep the keep this activity running strong. The section net is on 3983 every evening at approximately 6:00 PM local time. The CW net is at 3585 at 7 PM local time. There are also several traffic nets on various vhf-uhf repeaters.

Join the nets and lets all get Radio Active.

73, John V. Rodgers, N3MSE W. Pa. Section Manager +

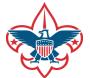

Are you interested in seeing what Boy Scout Troop 405 and Explorer Post 73 are doing?

Visit their website at <u>www.Baden405.com</u> to see photos, video and info about the Troop!